# **Espaço de Estados (EE)**

- *Motivação*
- *Conceitos*
	- *Definição*
	- *Variável de Estado*
	- *Trajetória de Estado*
- *ESTABILIDADE NO EE*
- •*Exemplos*
- *Solução das EE*
	- *Matriz de transição*
		- *\* Propriedades*
	- *Convolução do termo forçante*
- *Solução Numérica*

#### *Espaço de Estados: Motivação*

- *Sistemas dinâmicos complexos (MIMO, Multivariáveis) exigem em geral ED não-lineares de ordem elevada para sua descrição, cujas soluções são raras e difíceis analítica e mesmo numericamente.*
- *Mesmo para sistemas lineares de ordem elevada e SISO como os descritos pela FT:*

$$
T(s) = \frac{Y(s)}{U(s)} = \frac{1}{s^n + a_1 s^{n-1} + \dots + a_{n-1} s + a_n}
$$

A *EDO* que descreve o sistema é :

 $y + a_1 y + \cdots + a_{n-1} y + a_n y(t) = u(t)$  $(n-1)$  $(n)$ 

- *A EDO anterior de ordem elevada é matematicamente conveniente para descrever o sistema*
- *No entanto, praticamente ela é ruim no caso numérico porque derivadas sucessivas da variável amplificam os ruídos (imprecisão numérica):*
	- *Quanto maior a ordem mais ruído* → *mais imprecisa a solução!*
- *Uma solução para este problema é a utilização do Espaço de Estados (EE), onde a equação diferencial de ordem n é transformada num sistema de n-equações diferenciais de primeira ordem:*

# *Espaço de Estados*

#### *Espaço de Estado (E.E.):*

*"É o espaço de dimensão n, com n eixos coordenados, cada um deles associados a uma variável de estado. Qualquer vetor* **x***(t) é representado por um ponto no E.E.*

*→ variando t, o vetor de estados descreve uma trajetória neste espaço, chamada de:*

*trajetória de estado."*

# Trajetória de Estados

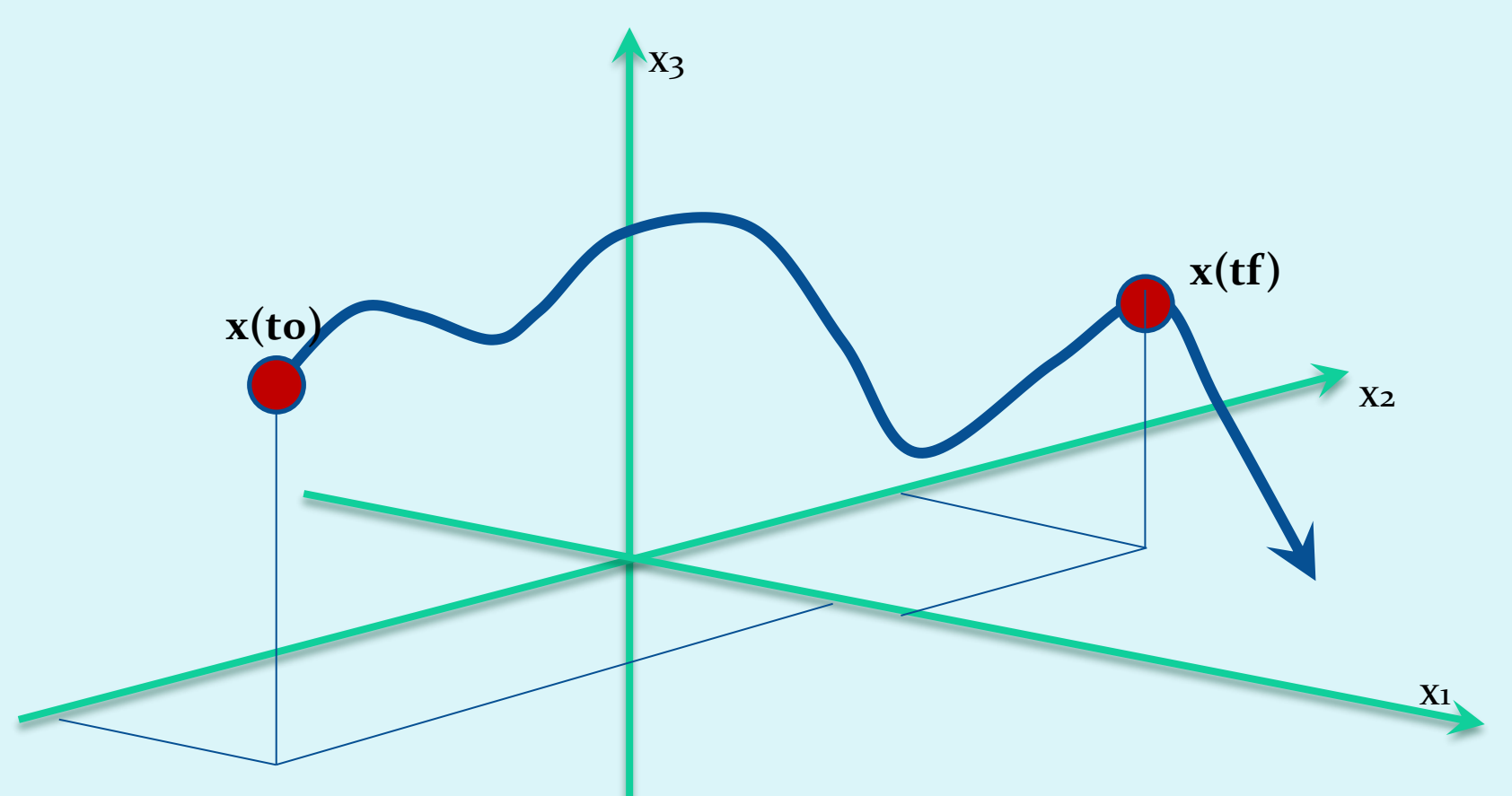

· Estado de um sistema dinâmico:

"É o **menor** conjunto de variáveis de estado cujo conhecimento no instante t=to, juntamente com o conhecimento da entrada  $u(t)$  para t $\geq$ to, determina completamente o comportamento do sistema para qualquer instante  $t \geq to$ "

- Variáveis de estado: podem não ter significado físico.
- Vetor de estados:

"É o vetor das variáveis de estado:

 $\mathbf{x}(t) = [x_1 \ x_2 \ x_3 \dots \ x_n]^{\mathrm{T}}$ .

Este vetor *não é único*, mas determina univocamente o estado do sistema  $x(t)$  para qualquer  $t \geq t$ o, conhecidos  $x(t)$  e o vetor de entradas  $u(t \geq to)$ .

• **Sistemas não lineares**

$$
\begin{cases}\n\dot{\mathbf{x}} = \mathbf{f}(x_1, x_2, \dots, x_n, u_1, u_2, \dots, u_r, t) &\n\mathbf{y} = \mathbf{g}(x_1, x_2, \dots, x_n, u_1, u_2, \dots, u_r, t) &\n\mathbf{x} &\n\mathbf{u} &\n\text{O}(\text{S}(\text{median}))\n\end{cases}
$$
\n
$$
\begin{cases}\n\dot{\mathbf{x}} = \mathbf{A}(t)\mathbf{x} + \mathbf{B}(t)\mathbf{u} &\n\mathbf{u} &\n\mathbf{u} \\
\mathbf{y} = \mathbf{C}(t)\mathbf{x} + \mathbf{D}(t)\mathbf{u} &\n\mathbf{u} &\n\mathbf{v} &\n\mathbf{v}
$$

### Sistema vetorial não linear

$$
\begin{cases}\n\dot{x}_1 = f_1(x_1, x_2, \dots, x_n, u_1, u_2, \dots, u_r, t) \\
\dot{x}_2 = f_2(x_1, x_2, \dots, x_n, u_1, u_2, \dots, u_r, t) \\
\vdots \\
\dot{x}_n = f_n(x_1, x_2, \dots, x_n, u_1, u_2, \dots, u_r, t) \\
Saídas: \\
y_1 = g_1(x_1, x_2, \dots, x_n, u_1, u_2, \dots, u_r, t) \\
y_2 = g_2(x_1, x_2, \dots, x_n, u_1, u_2, \dots, u_r, t) \\
\vdots \\
y_m = g_m(x_1, x_2, \dots, x_n, u_1, u_2, \dots, u_r, t)\n\end{cases}
$$

$$
\mathbf{x}^{T}(t) = \begin{bmatrix} x_{1}(t) & x_{2}(t) \dots x_{n}(t) \end{bmatrix}
$$
  

$$
\mathbf{y}^{T}(t) = \begin{bmatrix} y_{1}(t) & y_{2}(t) \dots y_{m}(t) \end{bmatrix}
$$
  

$$
\mathbf{u}^{T}(t) = \begin{bmatrix} u_{1}(t) & u_{2}(t) \dots u_{r}(t) \end{bmatrix}
$$

$$
\mathbf{f}(\mathbf{x}, \mathbf{u}, t) = \begin{bmatrix} f_1(x_1, x_2, \dots, x_n, u_1, u_2, \dots, u_r, t) \\ f_2(x_1, x_2, \dots, x_n, u_1, u_2, \dots, u_r, t) \\ \vdots \\ f_n(x_1, x_2, \dots, x_n, u_1, u_2, \dots, u_r, t) \end{bmatrix}
$$

$$
\mathbf{g}(\mathbf{x}, \mathbf{u}, t) = \begin{bmatrix} g_1(x_1, x_2, \dots, x_n, u_1, u_2, \dots, u_r, t) \\ g_2(x_1, x_2, \dots, x_n, u_1, u_2, \dots, u_r, t) \\ \vdots \\ g_m(x_1, x_2, \dots, x_n, u_1, u_2, \dots, u_r, t) \end{bmatrix}
$$

linearização:  $f(x_1, x_2) = f(x_1, x_2) + \frac{g}{2} (x_1 - x_1) + \frac{g}{2} (x_2 - x_2) +$  $2\sqrt{r}$  $1 \quad \gamma_1 \quad \gamma_2$  $1\overline{r}$  $1^{1/2}$  /  $1^{1/2}$   $1^{1/2}$   $2^{1/2}$ 1  $-\mu_2$  $-x_{0}$ ) +  $\partial x_{2}$   $\sim$   $\sim$  $-\overline{x_1}$  +  $\frac{\partial f}{\partial x_2}$  (x<sub>2</sub> - x  $\partial x_1$   $\partial f$  |  $\qquad =$  *f*(*x*<sub>1</sub>,*x*<sub>2</sub>) +  $\frac{1}{2}$  (*x*<sub>1</sub> - *x*<sub>1</sub>) +  $\frac{1}{2}$  (*x*<sub>2</sub> - *x*<sub>2</sub>) + *x x*<sub>2</sub> *x***<sub>1</sub>** *x***<sub>2</sub>
<b>***x***<sub>2</sub>** *x*<sub>1</sub> *x*<sub>2</sub> *x***<sub>1</sub>** *x*<sub>2</sub> *x***<sub>2</sub>** *x***<sub>2</sub>** *x***<sub>2</sub>** *x***<sub>2</sub>** *x***<sub>2</sub>** *x***<sub>2</sub>** 

$$
+\frac{1}{2!}\left[\frac{\partial^2 f}{\partial^2 x_1}+\frac{\partial^2 f}{\partial^2 x_2}+2\frac{\partial^2 f}{\partial x_1 \partial x_2}\bigg|_{x_1}(x_1-\overline{x_1})(x_2-\overline{x_2})\right]+O(3)
$$

9

 $\int$  $=$   $-x +$  $= {\bf A}{\bf x} +$  $\mathbf{y} = \mathbf{C}\mathbf{x} + \mathbf{D}\mathbf{u}$  $\dot{\mathbf{x}} = \mathbf{A}\mathbf{x} + \mathbf{B}\mathbf{u}$ 

 $\bigg\{$ 

 $\mathbf{x}^{\mathrm{T}} = [\begin{array}{ccc} x_{1} & x_{2} & x_{3} & \dots & x_{n} \end{array}]$  = vetor de Estados **y <sup>T</sup>**= [ *xi x<sup>j</sup> x<sup>k</sup> ....xm*] = vetor de saídas→ parte medida ou observada de **x**  $[\mathbf{y} = \mathbf{C}\mathbf{x} + \mathbf{D}\mathbf{u}]$ <br>  $\mathbf{x}^{\mathrm{T}} = [x_i \ x_i \ x_j \ ... \ x_n]$  = vetor de Estados<br>  $y^{\mathrm{T}} = [x_i \ x_j \ x_k \ ... \ x_m]$  = vetor de saídas $\rightarrow$  parte medida ou<br>
observada de x<br>  $\mathbf{u}^{\mathrm{T}} = [u_i \ u_2 \ u_3 \ ... \ u_r]$  = vetor de entradas<br>
A [n,

 $\mathbf{u}^{\mathrm{T}} = [ u_{1} \ u_{2} \ u_{3} ... u_{r}]$  = vetor de entradas

**A** *[n,n] = Matriz de estados ou matriz da planta do sistema*

- **B** *[n,r}= Matriz de entradas ( entradas de controle e de distúrbios)*
- **C** *[m,n]= Matriz de saídas = v.e. medidas por sensores.*
- **D** *[m,r]= Matriz de alimentação direta*

#### *Linearização - Matrizes Jacobianas*

11  $\overline{\phantom{0}}$  $\overline{\phantom{a}}$   $\overline{\phantom{a}}$  $\overline{\phantom{a}}$  $\sqrt{2}$  $\partial u_{_r}$ *m*  $\partial g_m$  $\partial u_1^{}$  $\partial g$  $\partial u_{_r}$  $\partial {\mathop g\nolimits_2}$  $\partial u_1^{}$  $\partial {\mathop g\nolimits_2}$  $\partial u_{_r}$  $\partial g_{_1}$  $\partial u_{_2}$  $\partial g_{_1}$  $\partial u_1^{}$  $\partial g_{_1}$ = *D*  $\partial x_{n}^{\phantom{\dag}} \, \rfloor$  $\overline{\phantom{a}}$  $\overline{\phantom{a}}$  $\overline{\phantom{a}}$  $\overline{\phantom{a}}$  $\overline{\phantom{a}}$  $\overline{\phantom{a}}$  $\overline{\phantom{a}}$  $\overline{\phantom{a}}$  $\overline{\phantom{a}}$  $\overline{\phantom{a}}$  $\overline{\phantom{a}}$  *m*  $\partial g_m$  $\partial x_{\scriptscriptstyle 1}^{}$  $\partial g$  $\partial x_{\!n}^{}$  $\partial{\mathop g\nolimits_2}$  $\partial x_{\scriptscriptstyle 1}^{}$  $\partial{\mathop g\nolimits_2}$  $\partial x_{\!n}^{}$  $\partial g_{_1}$  $\partial x^{}_{2}$  $\partial g_{_1}$  $\partial x_{\scriptscriptstyle 1}^{}$  $\partial g_{_1}$  $C=% {\textstyle\sum\nolimits_{j\in N(i)}} e_{j}e_{j}^{\dag }$   $\partial u_{r}^{\phantom{\dag}} \rfloor$   $\overline{\phantom{a}}$   $\overline{\phantom{a}}$  $\overline{\phantom{a}}$  $\sqrt{2}$  $\partial f_n$  $\partial u_1^{}$  $\partial \! f$  $\partial u_{_r}$  $\partial \! f_{2}^{}$  $\widehat{O}$  $\widehat{O}$  $\partial u_{_r}$  $\partial \! f_{1}$  $\partial u_{_2}$  $\partial \! f_{1}$  $\partial u_1^{}$  $\partial \! f_{1}$  $B =$   $\partial x_{n}\mathop{\lrcorner}$   $\overline{\phantom{a}}$  ſ  $\partial f_n$  $\partial x^{}_{\!\scriptscriptstyle 1}$  $\partial \! f$  $\partial x_{\!n}$  $\partial \! f_{2}^{}$  $\partial x^{}_{\!\scriptscriptstyle 1}$  $\partial \mathcal{f}_2^{}$  $\partial x_{\!n}$  $\partial \! f_{1}$  $\partial x^{}_{2}$  $\partial \! f_{1}$  $\partial x_{\scriptscriptstyle 1}^{}$  $\partial \! f_{1}$  $A=% \begin{bmatrix} 1\,,&1\,,&1\,. \end{bmatrix}$ *u f* . . . . . . . . . . . . . . . . . . . . . . . . 1 2

Linearização - Matrices Jacobianas  

$$
A = [n, n]
$$

$$
B = [n, r]
$$

$$
C = [m, n] \qquad D = [m, r]
$$

$$
\begin{bmatrix} \dot{\mathbf{x}} \\ \mathbf{y} \end{bmatrix} = \begin{bmatrix} A & B \\ C & D \end{bmatrix} \begin{bmatrix} \mathbf{x} \\ \mathbf{u} \end{bmatrix}
$$

- Relação E.E. e Funções de Transferência (FT)
	- Aplicando a Transformada de Laplace com condições iniciais nulas no SLIT:

$$
\begin{cases}\nsX = AX + BU & (1) \\
Y = CX + DU & (2)\n\end{cases} U = \text{entrada}; \quad Y = \text{saída}
$$

 $\text{Rearranjando (1):} (sI - A)X = BU$ 

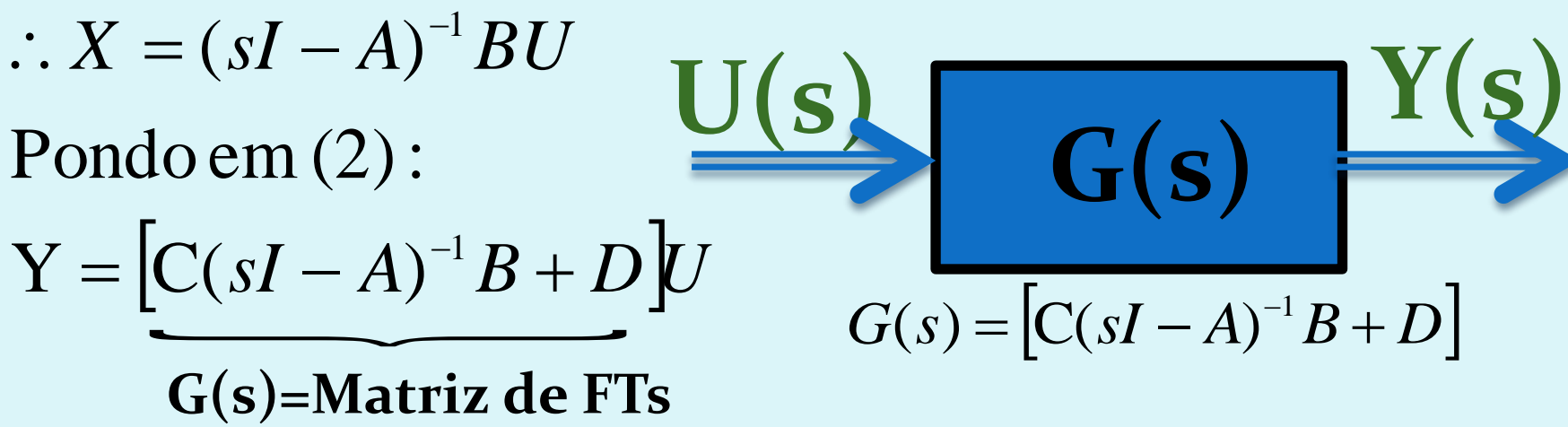

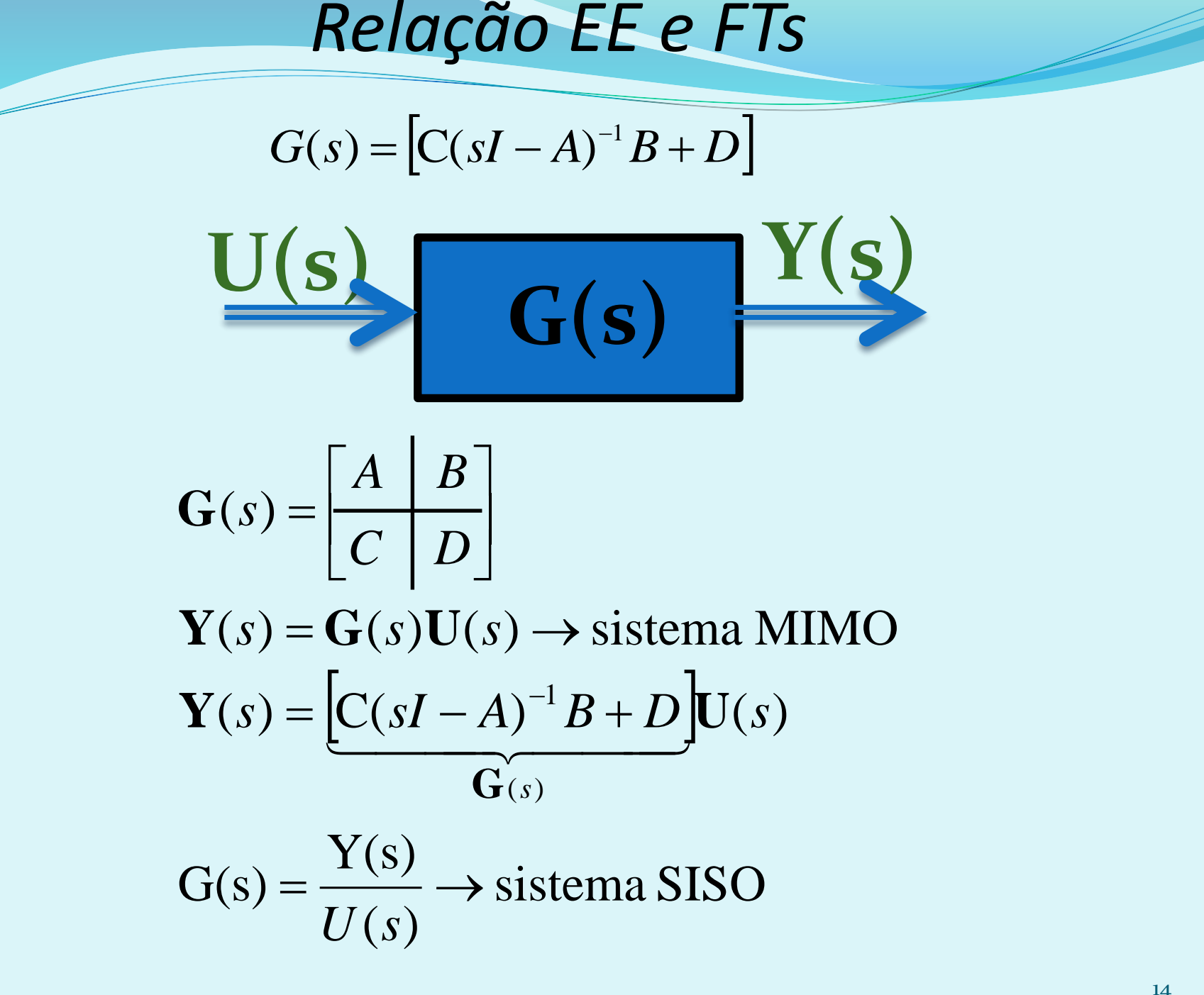

*Estabilidade no EE*

$$
G(s) = [C(sI - A)^{-1}B + D]
$$
  
\n
$$
\frac{Adj(sI - A)}{|sI - A|}
$$
  
\n
$$
i(sI - A) = 0 \Rightarrow
$$
 Equação característica  
\no os autovalores = polos do sistema.  
\nidade os autovalores devem ter parte real negativa :  
\n
$$
vem estar no semi-plane esquerdo no plano complexo.
$$
  
\nas MIMO,  $G(s)$ é uma matrix de FTs, com dimensão determinada por C  
\nn, n]  $B=[n,r] \blacktriangleright G=[m,r]$   
\ns têm a mesma equação característica!!!

 $(sI-A)^{-1} = \frac{Adj(sI-A)}{1 + (sI-A)}$  $sI - A$  $Adj(sI - A)$  $sI - A$ <sup>-1</sup> =  $\frac{1}{s}$  $(-A)^{-1} = \frac{1}{2}$ 

*sI − A*| = det(*sI − A*) = 0 ⇒ Equação característica<br>⇒ raízes são os autovalores ≡ polos do sistema.  $\Rightarrow$  raízes são os autovalores = polos do sistema.

Para estabilidade os autovalores devem ter parte real negativa :<br>⇒ polos devem estar no semi - plano esquerdo no plano complexo.

Para sistemas MIMO,  $G(s)$ é uma matriz de FTs, com dimensão determinada por  $C$  e  $B$ .

$$
C = [m,n] \qquad B = [n,r] \implies G = [m,r]
$$

Todas as FTs têm <sup>a</sup> mesma equação característica!!!

#### **Exemplo: Modelo**

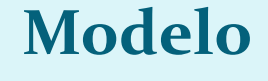

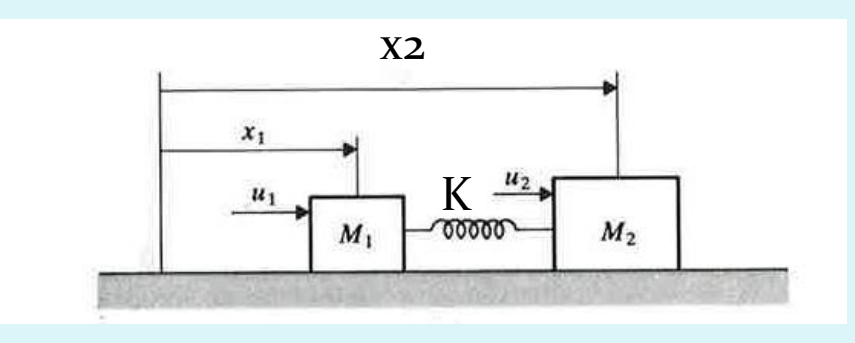

$$
\ddot{x}_1 + \frac{K}{M_1}(x_1 - x_2) = \frac{u_1}{M_1}
$$
\n
$$
\ddot{x}_2 + \frac{K}{M_2}(x_2 - x_1) = \frac{u_2}{M_2}
$$
\n
$$
\mathbf{x} = \begin{bmatrix} x_1 & x_2 & x_1 & x_2 \end{bmatrix}^T
$$

$$
\begin{cases}\n\dot{\mathbf{x}} = \mathbf{A}\mathbf{x} + \mathbf{B}\mathbf{u} \\
\mathbf{y} = \mathbf{C}\mathbf{x} + \mathbf{D}\mathbf{u}\n\end{cases}
$$

$$
\dot{\mathbf{x}} = \begin{bmatrix} \dot{x}_1 & \dot{x}_2 & \ddot{x}_1 & \ddot{x}_2 \end{bmatrix}^T
$$

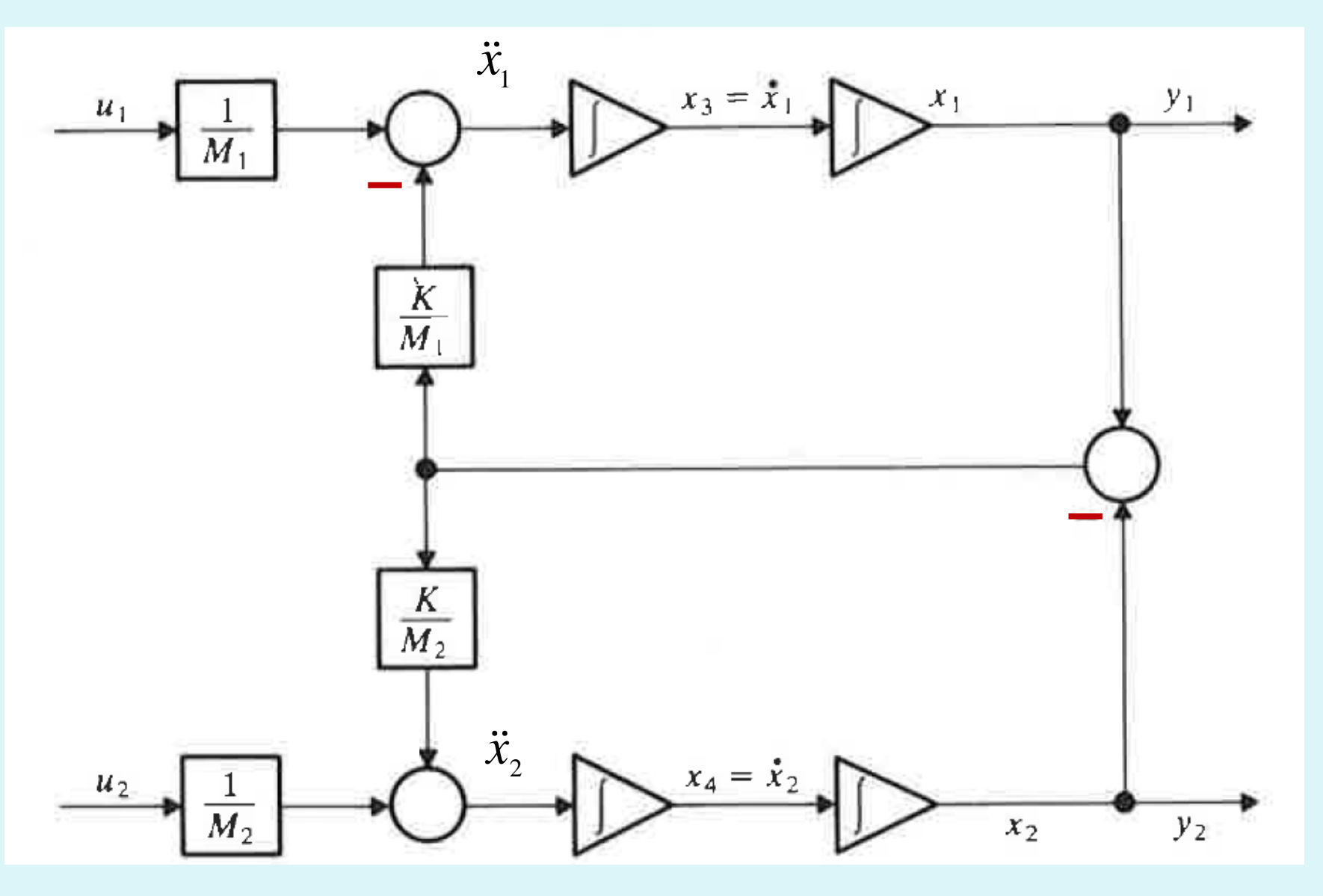

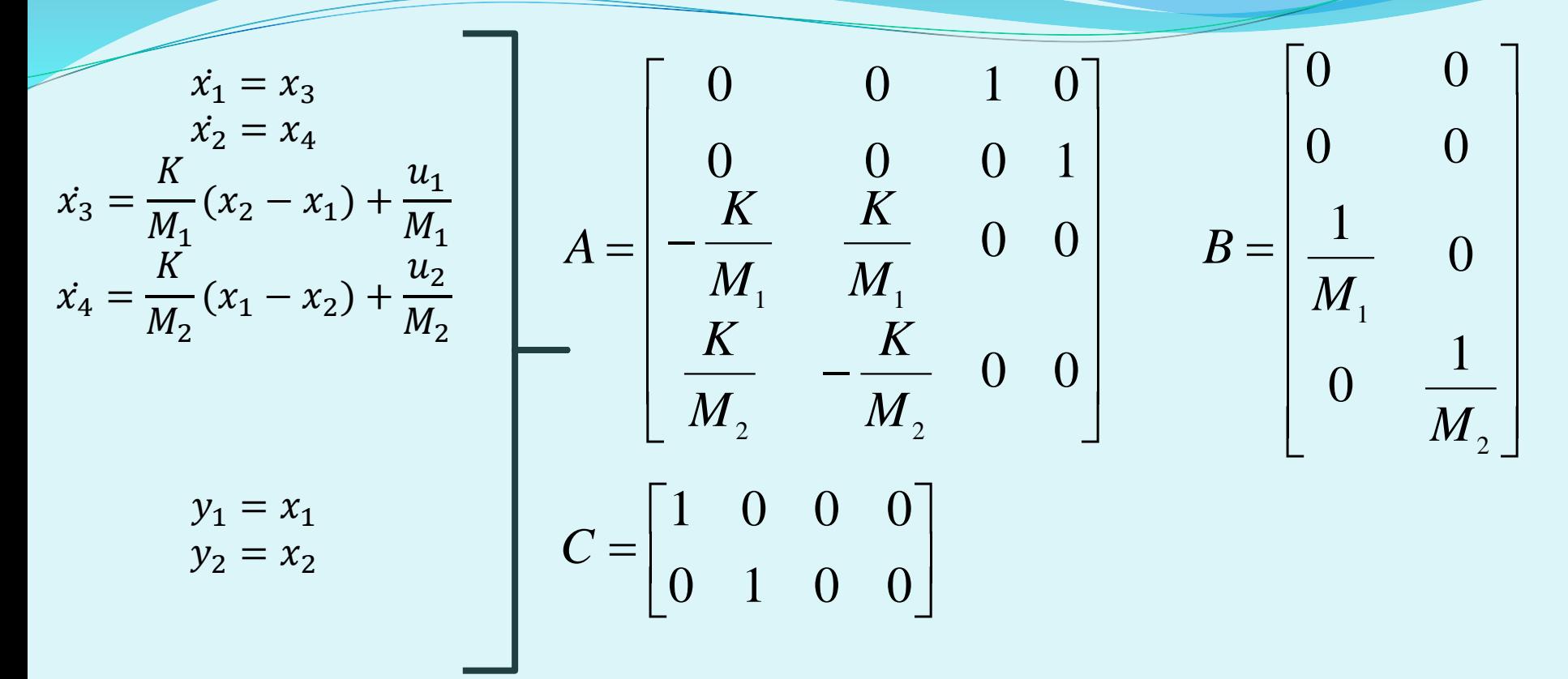

Alternativa : definir o movimento do sistema pelo movimento do centro de massa:  $M_1x_1 + M_2x_2 \qquad M_1x_1 + M_2x_2$ 

$$
\bar{x} = x_G = \frac{M_1 X_1 + M_2 X_2}{M_1 + M_2} = \frac{M_1 X_1 + M_2 X_2}{M}
$$

E a diferença:  $\delta = x_1 - x_2$ 

$$
\ddot{\overline{x}} = \frac{u_1 + u_2}{M}
$$

$$
\ddot{\delta} = -\frac{K M}{M_1 M_2} \delta + \frac{u_1}{M_1} - \frac{u_2}{M_2}
$$

E definindo:<br> $z = \begin{bmatrix} \overline{x} & \delta & \dot{\overline{x}} & \dot{\delta} \end{bmatrix}^T$ 

$$
\begin{cases} \n\dot{z} = \overline{A}z + \overline{B}u \\ \ny = \overline{C}z \n\end{cases}
$$

Exercício para casa: Para o novo vetor de estados  $[\bar{x}, \delta]$ a) mostre que:

$$
\overline{A} = \begin{bmatrix} 0 & 0 & 1 & 0 \\ 0 & 0 & 0 & 1 \\ 0 & 0 & 0 & 0 \\ 0 & -\frac{KM}{M_1M_2} & 0 & 0 \end{bmatrix} \qquad B = \begin{bmatrix} 0 & 0 & 0 \\ 0 & 0 & 0 \\ \frac{1}{M_1} & \frac{1}{M_1} \\ \frac{1}{M_1} & -\frac{1}{M_2} \end{bmatrix}
$$

$$
\overline{C} = \begin{bmatrix} 1 & \frac{M_2}{M} & 0 & 0 \\ 1 & -\frac{M_1}{M} & 0 & 0 \end{bmatrix}
$$

### Transformações Lineares (TL)

- · Não alteram características do sistema:
	- Se é estável, permanece estável sob uma TL.
	- Mesmos polos (autovalores)

$$
\begin{cases}\n\dot{x} = Ax + Bu \\
y = Cx \\
\text{seja}: x = Tz \\
T\dot{z} = ATz + Bu\n\end{cases}
$$
\n(1)  
\n
$$
y = CTz
$$
\nmultiplicar (1) por  $T^{-1}$  a esquerda :  
\n
$$
\dot{z} = T^{-1}ATz + T^{-1}Bu
$$
\n
$$
y = CTz
$$
\ne definindo:  $T^{-1}AT = \Lambda$ ;  $T^{-1}B = \Gamma$ ;  $CT = \theta$   
\n
$$
\begin{cases}\n\dot{z} = \Lambda z + \Gamma u \\
y = \theta z\n\end{cases}
$$

#### *Solução da ED no EE: Matriz de Transição*

Caso escalar:

 $\left( s\right)$  $(s-a)$ 1  $(s-a)$  $(s) = \frac{N_0}{s}$  $sX(s) - x_0 = aX(s) + bU(s)$ Aplicando a transformada de Laplace:  $\dot{x}(t) = ax(t) + bu(t), \qquad x(0) = x_0$  $(s)$ 2  $(s)$ 1 *b U <sup>s</sup>*  $s - a$  **s**  $s - a$ *x X <sup>s</sup>*  $G_1(s)$   $G_2(s)$  $\bullet$ −  $\, + \,$ −  $\therefore$  X ( S )  $=$  $\underbrace{\qquad \qquad }$  $\underbrace{\qquad \qquad }$ 

Transformada inversa (tabela de transformadas) :

$$
x(t) = e^{at}x_0 + \int_0^t e^{a(t-\tau)}bu(\tau)d\tau
$$
  

$$
e^{at} = 1 + at + \frac{a^2t^2}{2!} + \cdots + \frac{a^kt^k}{k!}
$$

#### *Solução da ED no EE: Matriz de Transição*

 *Caso Multivariável:*

 $\dot{\mathbf{x}} = \mathbf{A}\mathbf{x}(\mathbf{t}) + \mathbf{B}\mathbf{u}(\mathbf{t}), \quad \mathbf{x}(\mathbf{0}) = \mathbf{x}_0$ **0**

Aplicando a transformada de Laplace:

$$
\mathbf{X(s)} = (\mathbf{sI} - \mathbf{A})^{-1}\mathbf{x_0} + (\mathbf{sI} - \mathbf{A})^{-1}\mathbf{B}\mathbf{U(s)}
$$

Aplicando a transformada inversa e usando a<br>analogia com o caso escalar:

$$
\mathbf{x(t)} = \mathbf{e}^{\mathbf{A}t}\mathbf{x_0} + \int_0^t \mathbf{e}^{\mathbf{A}(t-\tau)}\mathbf{B}\mathbf{u}(\tau)d\tau
$$
  
onde :

onde:

$$
\mathbf{x}(\mathbf{t}) = \mathbf{e}^{-\mathbf{x}} \mathbf{x}_0 + \int_0^{\infty} \mathbf{e}^{-\mathbf{x} - \mathbf{r} \cdot \mathbf{r}} \mathbf{B} \mathbf{u}(\tau) d\tau
$$
  
\n
$$
\mathbf{e}^{\mathbf{A}t} = \mathbf{I} + \mathbf{A}t + \frac{\mathbf{A}^2 t^2}{2!} + \frac{\mathbf{A}^3 t^3}{3!} + \cdots = \sum_{k=0}^{n-1} \frac{\mathbf{A}^k t^k}{k!}
$$
  
\n
$$
\mathbf{e}^{\mathbf{A}t} \equiv \mathbf{\Phi}(t) = \text{matrix de transição.}
$$
  
\n
$$
\mathbf{\Phi}(t) = \mathbf{\mathcal{L}}^t [\mathbf{\Phi}(s)] = \mathbf{\mathcal{L}}^t [((s\mathbf{I} - \mathbf{A})^{-1})]
$$

 $\mathcal{L}^{\prime}[\Phi(s)] = \mathcal{L}^{\prime}[(s\mathbf{I} - \mathbf{A})^{-1}]$  $(s) = (sI - A)^{-1} \rightarrow$  matriz resolvente.  $e^{At} \equiv \Phi(t) = \text{matrix de transição.}$   $k!$  $= (sI - A)^{-1} \rightarrow$  matriz resolvent  $\Phi(t) = \mathcal{L}'[\Phi(s)] = \mathcal{L}'[(s\mathbf{I} - \mathbf{A})^{-1}]$ <br>  $\Phi(s) = (s\mathbf{I} - \mathbf{A})^{-1} \rightarrow \text{matrix resolvente.}$ *t*

#### *Propriedades da Matriz de Transição*

**Φ**(Δt) tem todas as propriedades de **e AΔt**

a) 
$$
\dot{\Phi}(\Delta t) = A\Phi(\Delta t)
$$
  
\n $\Phi(\Delta t) = e^{A\Delta t} \Rightarrow \dot{\Phi}(\Delta t) = Ae^{A\Delta t} = A\Phi(\Delta t)$   
\nb)  $\Phi(0) = I = e^{A.0}$   
\nc)  $\Phi^{-1}(\Delta t) = e^{-A\Delta t} = e^{A(-\Delta t)} = \Phi(-\Delta t)$   
\nd)  $\Phi(t_2 - t_0) = \Phi(t_2 - t_1)\Phi(t_1 - t_0)$   
\n $\Phi(t_2 - t_0) = e^{A\Delta t} = e^{A(t_2 - t_0)} = e^{A(t_2 - t_1 + t_1 - t_0)}$   
\n $= e^{A(t_2 - t_1)}e^{A(t_1 - t_0)} = \Phi(t_2 - t_1)\Phi(t_1 - t_0)$   
\ne)  $\Phi(t + \tau) = e^{A(t + \tau)} = e^{A(t)}e^{A(\tau)} = \Phi(t)\Phi(\tau)$   
\nf)  $\Phi(t)\Phi(\tau) = \Phi(\tau)\Phi(t)$   
\ng)  $\Phi^q(t) = \Phi(t)\Phi(t)\Phi(t) \cdots = e^{At}e^{At}e^{At} \cdots = e^{A(t + t_1 + t_2 + t_3)}$   
\n $= e^{Aqt} = \Phi(qt)$ 

### *Solução numérica pela Matriz de Transição*

*Dado* :

 $\dot{\mathbf{x}} = \mathbf{A}\mathbf{x}(\mathbf{t}) + \mathbf{B}\mathbf{u}(\mathbf{t}), \quad \mathbf{x}(\mathbf{0}) = \mathbf{x}_{0}$  $\mathbf{x} = \mathbf{A}\mathbf{x}(\mathbf{t}) + \mathbf{B}\mathbf{u}(\mathbf{t}), \quad \mathbf{x}(\mathbf{0})$ 

A solução analítica é :

 $\mathbf{x}(\mathbf{t}) = \mathbf{e}^{\mathbf{A}t}\mathbf{x}_{\alpha} + \int_{0}^{t} \mathbf{e}^{\mathbf{A}(t-\tau)}\mathbf{B}\mathbf{u}$ **0**  $\mathbf{e}^{\mathbf{A}t}\mathbf{x}_{\alpha} + \int_{0}^{t}\mathbf{e}^{\mathbf{A}(t-\tau)}\mathbf{B}\mathbf{u}(\tau)d\tau$ *onde* :  $\mathbf{u}(t) = e^{At}\mathbf{x}_{0} + \int_{0}^{t}e^{A(t-\tau)}\mathbf{B}\mathbf{u}(\tau)$ 

$$
\mathbf{e}^{\mathbf{A}\Delta t} = \mathbf{I} + \mathbf{A}\Delta t + \frac{\mathbf{A}^2 \Delta t^2}{2!} + \frac{\mathbf{A}^3 \Delta t^3}{3!} \cdots = \sum_{k=0}^{n-1} \frac{\mathbf{A}^k \Delta t^k}{k!} = \mathbf{\Phi}(\Delta t)
$$
  
\n
$$
\mathbf{e}^{\mathbf{A}t} \equiv \mathbf{\Phi}(\Delta t) = \text{matrix de transição para um intervalo de tempo } \Delta t.
$$
  
\n
$$
\Rightarrow \mathbf{x}(\mathbf{t}) = \mathbf{\Phi}(\Delta t) \mathbf{x}_0 + \int_0^t \mathbf{\Phi}(t - \tau) \mathbf{B} \mathbf{u}(\tau) d\tau
$$
  
\nO termo de convolução para  $\mathbf{u}(\tau) = \mathbf{u} = \mathbf{c} \mathbf{\underline{t}} \mathbf{e}$  no intervalo  $\Delta t = t - 0 \mathbf{\acute{e}}$ :  
\n
$$
\underbrace{\int_0^t \mathbf{\Phi}(t - \tau) d\tau}_{\mathbf{\Gamma}(\Delta t)} \mathbf{B} \mathbf{u} = \mathbf{\Gamma}(\Delta t). \mathbf{B} . \mathbf{u}
$$

### *Solução numérica pela Matriz de Transição*

$$
\Gamma(\Delta t) = \int_0^t \Phi(t - \tau) d\tau = \int_0^t e^{A(t-\tau)} d\tau = \int_0^t e^{A\theta} d\theta
$$
  
\n
$$
\Gamma(\Delta t) = \int_0^t \left( \mathbf{I} + \mathbf{A}\theta + \frac{\mathbf{A}^2 \theta^2}{2!} + \frac{\mathbf{A}^3 \theta^3}{3!} + \cdots \right) d\theta
$$
  
\n
$$
\Gamma(\Delta t) = \left( \mathbf{I}\theta + \frac{\mathbf{A}\theta^2}{2!} + \frac{\mathbf{A}^2 \theta^3}{3!} + \frac{\mathbf{A}^3 \theta^4}{4!} + \cdots \right) \Big|_0^t
$$
  
\n
$$
\Gamma(\Delta t) = \Delta t \left( \mathbf{I} + \frac{\mathbf{A}\Delta t}{2!} + \frac{\mathbf{A}^2 \Delta t^2}{3!} + \frac{\mathbf{A}^3 \Delta t^3}{4!} + \cdots \right) = \Delta t \sum_{k=0}^{n-1} \frac{\mathbf{A}^k \Delta t^k}{(k+1)!}
$$
  
\n
$$
\Rightarrow \mathbf{x}(t) = \left( \sum_{k=0}^{n-1} \frac{\mathbf{A}^k \Delta t^k}{k!} \right) \mathbf{x}_0 + \left( \Delta t \sum_{k=0}^{n-1} \frac{\mathbf{A}^k \Delta t^k}{(k+1)!} \right) \mathbf{B} \mathbf{u}
$$
  
\n*obs:* Se **A** for inversível, tem - se ainda :

 $\boldsymbol{\Gamma} = \mathbf{A}^{-1}(\boldsymbol{\Phi} - \mathbf{I})$ 

26

### *E.E. com controle:*

- Simulações (Matlab, Scilab)
	- Comandos csim, step, impulse:

$$
s1 = syslin('c', A, B, C, D)
$$
  
[y[, x]] = csim(u, t, sl, [x0[, tol]])

*u = entrada*

*Mas nos nossos sistemas teremos entradas controladas (ação de controle ) e não controladas (distúrbios)!!*

E.E. comm*continue:*  

$$
\begin{cases} \n\dot{x} = Ax + B_1w + B_2u \\ \n\quad y = Cx + Du \n\end{cases}
$$

*u*= ação de controle *w*= distúrbio

Para simular o sistema em malha aberta com distúrbio:

$$
s1 = \text{syslin}('c', A, B1, C, D)
$$
  
[y[, x]] =  $\text{csim}(w, t, sl, [x0[, tol]])$ 

*E.E. com controle:*

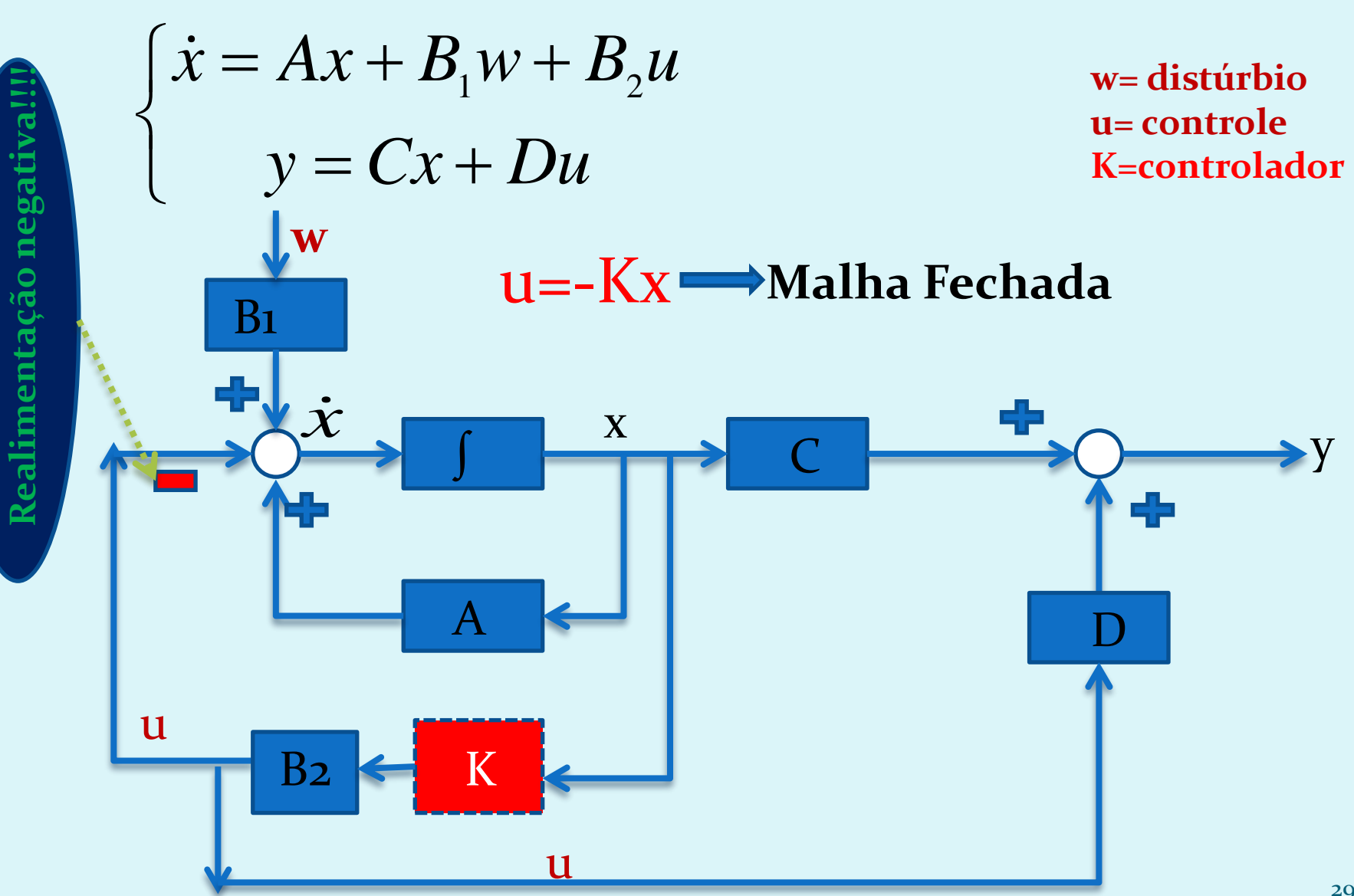

#### Exercícios para casa:

 Determine numericamente a matriz de transição e a matriz dos termos forçantes expandindo as séries de Taylor do slide 26 acima até o quarto termo, para 20 intervalos de tempo de 0,2 s, para o seguinte sistema sujeito a uma entrada degrau unitário e fazendo o gráfico de saída para *x1*

$$
\begin{bmatrix} \dot{x_1} \\ \dot{x_2} \end{bmatrix} = \begin{bmatrix} 0 & 1 \\ -100 & 0 \end{bmatrix} \begin{bmatrix} x_1 \\ x_2 \end{bmatrix} + \begin{bmatrix} 0 \\ 10 \end{bmatrix} u
$$

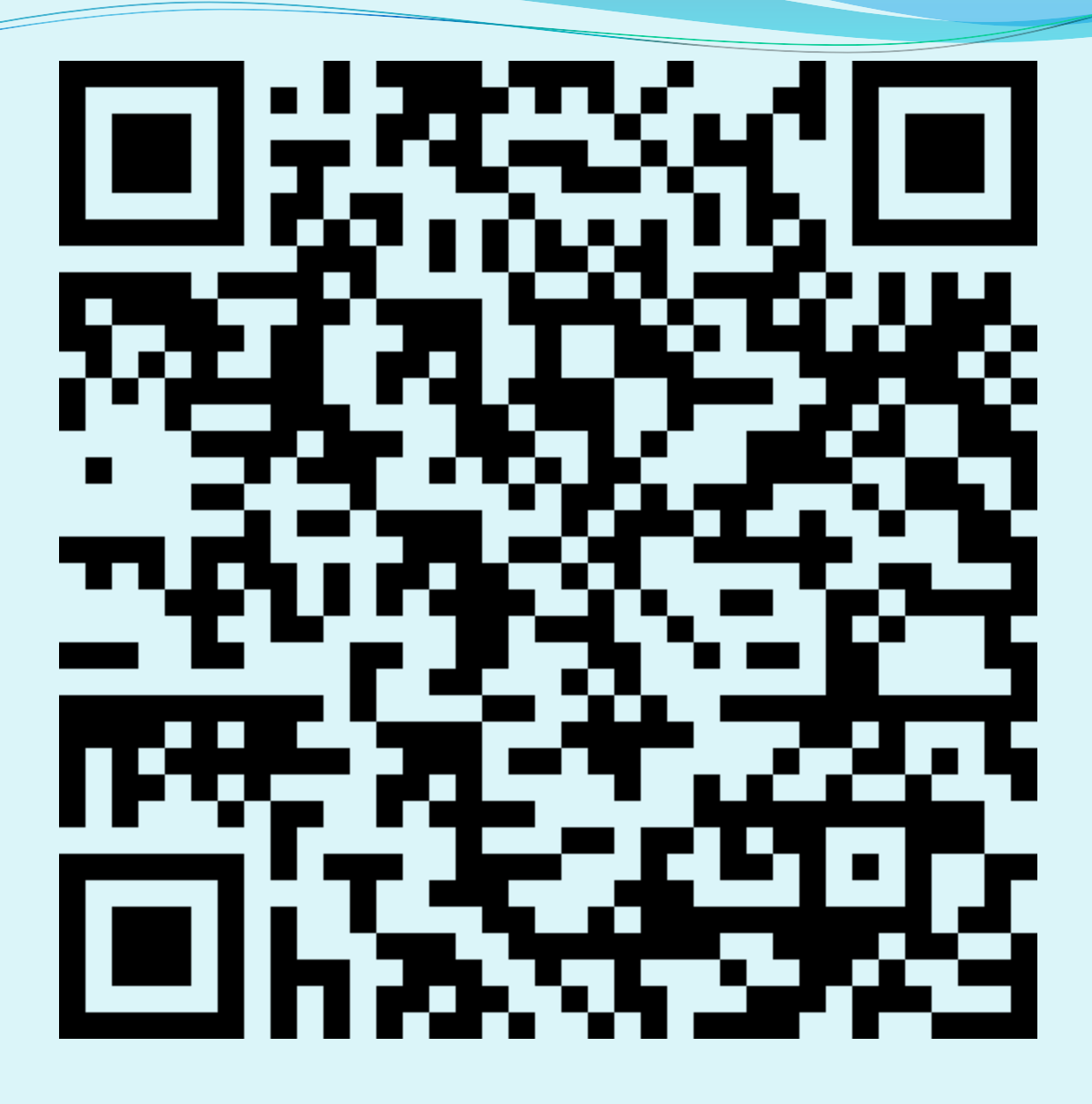